#### Introdução ao SVG

प्रप्रप्रप्रप

 $\ddot{\circ}$ 

### Imagens bitmap e vetoriais

Vetor

Bitmap

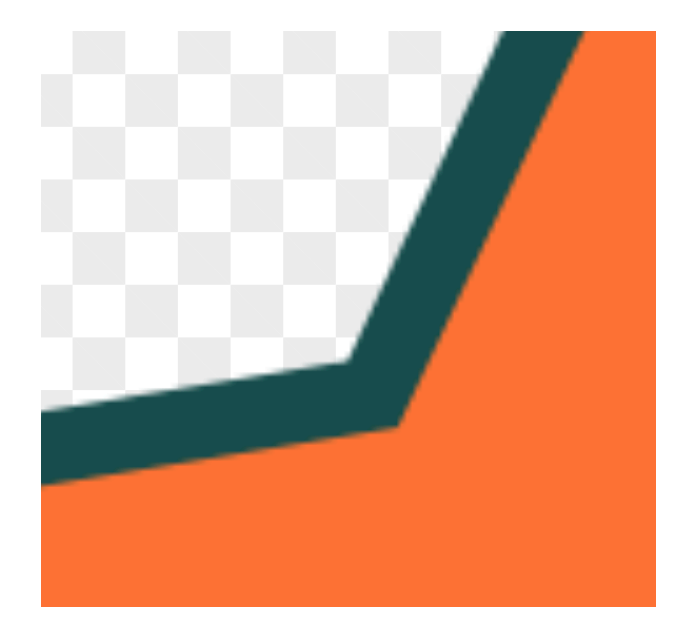

3KB

ö

26KB

प्रप्रप्रप्रप

णाणांग

<?xml version="1.0" standalone="no"?>

o

<svg width="12cm" height="4cm" viewBox="0 0 1200 400" xmlns="http://www.w3.org/2000/svg" version="1.1"> <desc>Example rect01 - rectangle with sharp corners</desc>

 <!-- Show outline of viewport using 'rect' element -->  $<$ rect x="1" y="1" width="1198" height="398" fill="none" stroke="blue" stroke-width="2"/>

 $<$ rect x="400" y="100" width="400" height="200" fill="yellow" stroke="navy" stroke-width="10" />

 $\langle$ svg $>$ 

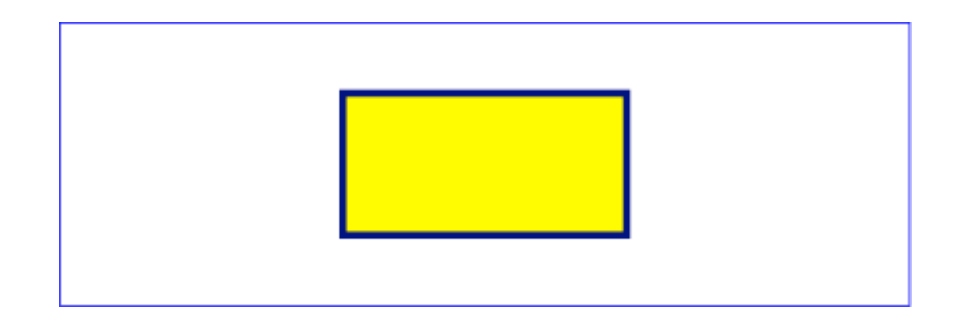

- rect
- circle
- ellipse
- line
- polyline
- polygon

ceweb.br nic.br cgi.br

mesh

णाणांग

<?xml version="1.0" standalone="no"?>

o

<svg width="12cm" height="4cm" viewBox="0 0 1200 400" xmlns="http://www.w3.org/2000/svg" version="1.1"> <desc>Example rect01 - rectangle with sharp corners</desc>

 <!-- Show outline of viewport using 'rect' element -->  $<$ rect x="1" y="1" width="1198" height="398" fill="none" stroke="blue" stroke-width="2"/>

 $<$ rect x="400" y="100" width="400" height="200" fill="yellow" stroke="navy" stroke-width="10" />

 $\langle$ svg $>$ 

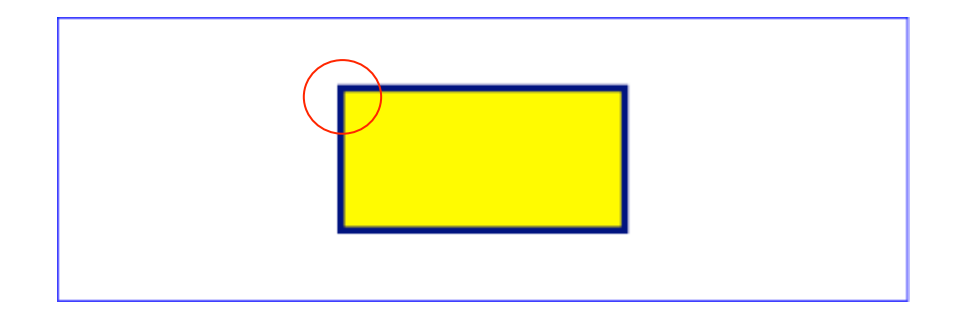

- rect
- circle
- ellipse
- line
- polyline
- polygon

ceweb.br nic.br cgi.br

mesh

णणण

<?xml version="1.0" standalone="no"?>

<svg width="12cm" height="4cm" viewBox="0 0 1200 400" xmlns="http://www.w3.org/2000/svg" version="1.1"> <desc>Example rect02 - rounded rectangles</desc>

 <!-- Show outline of viewport using 'rect' element -->  $<$ rect x="1" y="1" width="1198" height="398" fill="none" stroke="blue" stroke-width="2"/>

 <rect x="100" y="100" width="400" height="200" rx="50" fill="green" />

 <g transform="translate(700 210) rotate(-30)"> <rect x="0" y="0" width="400" height="200" rx="50" fill="none" stroke="purple" stroke-width="30" />  $<$ /g $>$  $<$ /svg $>$ 

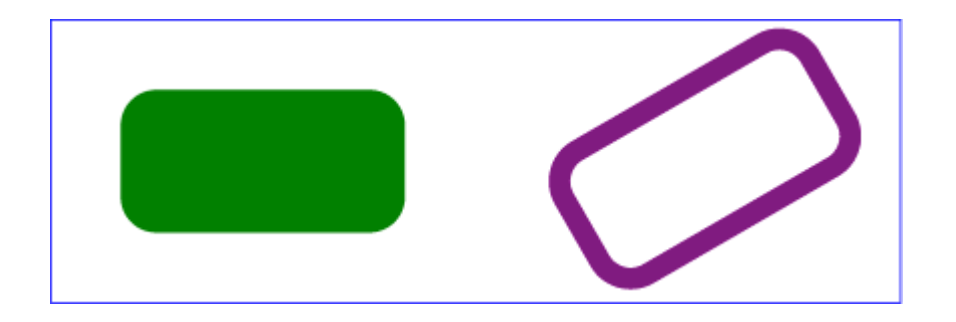

- rect
- circle
- ellipse
- line
- polyline
- polygon

ceweb.br nic.br cgi.br

mesh

uuuu

<?xml version="1.0" standalone="no"?>

<svg width="12cm" height="4cm" viewBox="0 0 1200 400" xmlns="http://www.w3.org/2000/svg" version="1.1"> <desc>Example rect02 - rounded rectangles</desc>

 <!-- Show outline of viewport using 'rect' element -->  $<$ rect x="1" y="1" width="1198" height="398" fill="none" stroke="blue" stroke-width="2"/>

 <rect x="100" y="100" width="400" height="200" rx="50" style="transform: skew(20deg);"

fill="green" />

```
 <g transform="translate(700 210) rotate(-30)"> 
   <rect x="0" y="0" width="400" height="200" rx="50" 
       fill="none" stroke="purple" stroke-width="30" /> 
 </q>
</svg>
```
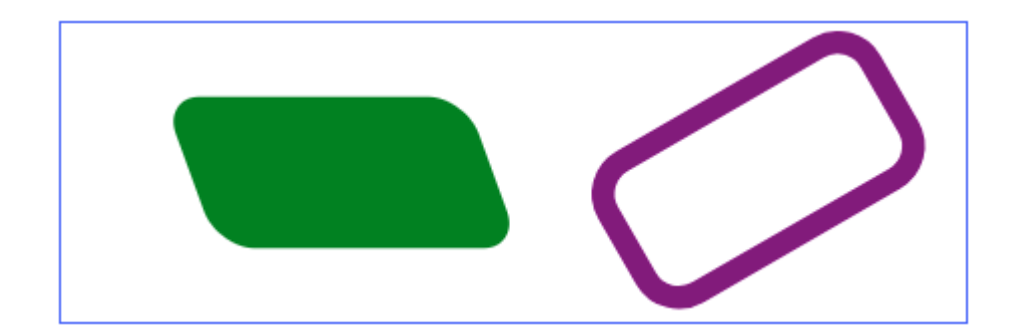

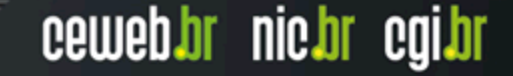

```
<svg xmlns="http://www.w3.org/2000/svg" id="svg2" width="200" height="200">
\leqg transform="translate(0,-852.36218)">
<path
style="fill:#ff0000;stroke:#9b0000;stroke-width:10;"
d="m 144.10177,103.8611 a 51.799896,51.799896 0 1 1 -103.599794,0 51.799896,51.799896 0 1 1
103.599794,0	z"
transform="translate(5.6978374,845.45332)"	/>
<path
style="fill:#006a92;stroke:navy;stroke-width:10;"
d="M	106.58415,98.958225	69.586242,79.647381	32.703751,99.177762	39.636472,58.023282	
9.6646592,28.981168 50.947225,22.857144 69.306117,-14.622251 87.887424,22.747375
129.20566,28.625949	99.40697,57.845672	z"
transform="translate(28.564552,907.03667)"	/>
<text
style="fill:#ffffff;">
<tspan
id="tspan2989"
x="62.024254"
                                                                              This is a star
y ="948.65192">This is a star</tspan>
\langletext\rangle</g>
</svg>
```
णाणांग

# Descrevendo a imagem SVG

```
<svg xmlns="http://www.w3.org/2000/svg" id="svg2" width="200" height="200">
<title id="title-star">Estrela azul no elemento TITLE</title>
<desc id="desc-star">Imagem de uma estrela azul sobre um círculo vermelho no elemento DESC</desc>
\leqg transform="translate(0,-852.36218)">
<path
style="fill:#ff0000;stroke:#9b0000;stroke-width:10;"
d="m 144.10177,103.8611 a 51.799896,51.799896 0 1 1 -103.599794,0 51.799896,51.799896 0 1 1
103.599794,0	z"
transform="translate(5.6978374,845.45332)"	/>
<path
style="fill:#006a92;stroke:navy;stroke-width:10;"
d="M	106.58415,98.958225	69.586242,79.647381	32.703751,99.177762	39.636472,58.023282	
9.6646592,28.981168 50.947225,22.857144 69.306117,-14.622251 87.887424,22.747375
129.20566,28.625949	99.40697,57.845672	z"
transform="translate(28.564552,907.03667)"	/>
<text
style="fill:#ffffff;">
<tspan
                                                                              This is a star
id="tspan2989"
x="62.024254"
y = "948.65192">This is a star</tspan>
\langletext\rangle</g>
</svg>
```
णणण

#### Editores de SVG

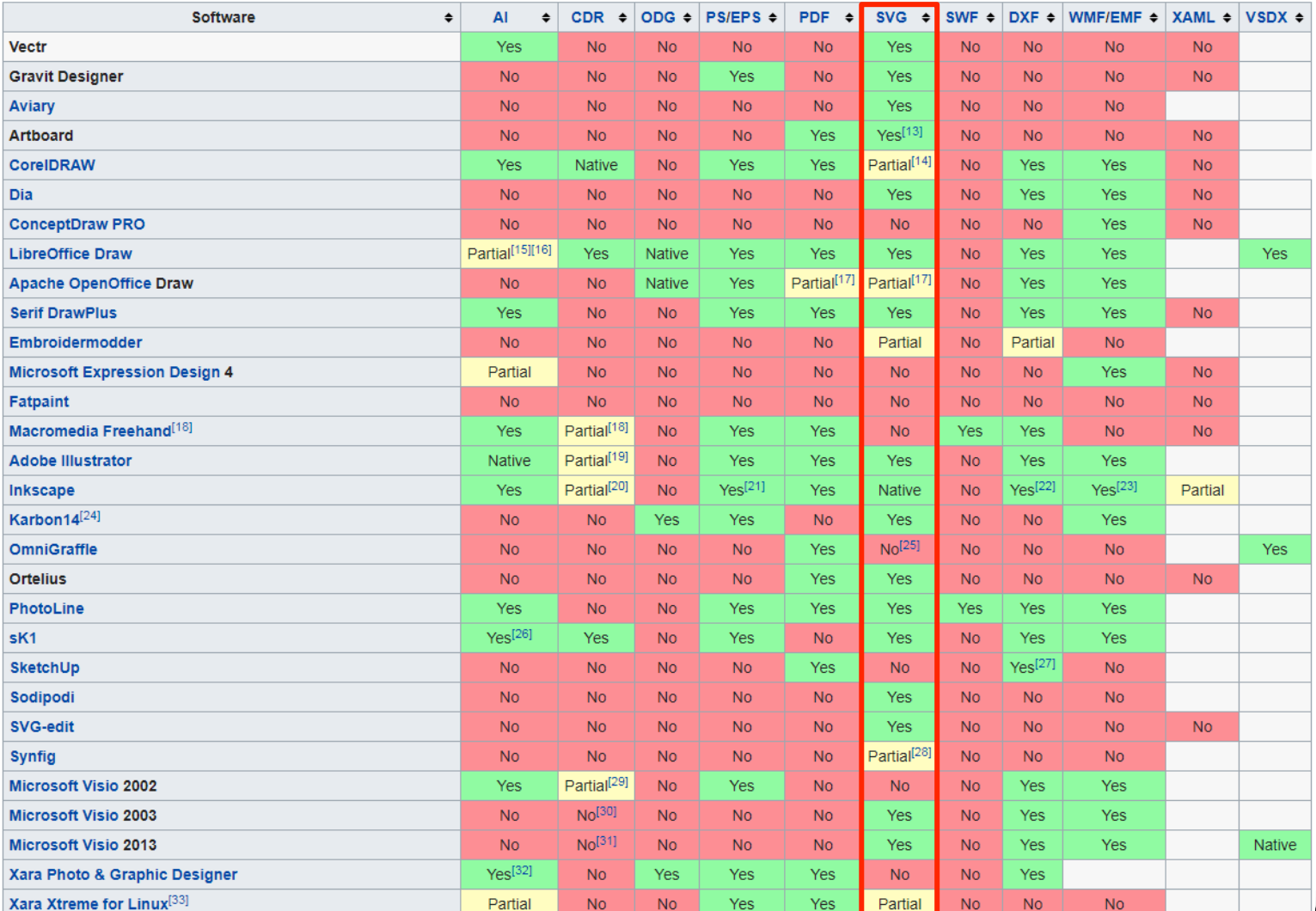

ceweb.br nic.br cgi.br

https://en.wikipedia.org/wiki/Comparison\_of\_vector\_graphics\_editors